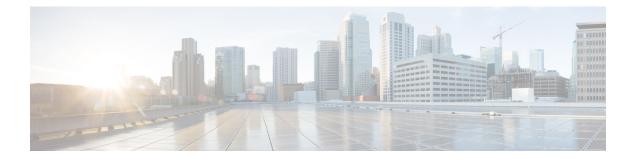

# Secure Workload On-Premises Cluster to SaaS Migration

This chapter focuses on Secure Workload on-premises cluster migration to Secure Workload SaaS deployment. In this scenario, each on-premises cluster tenant is migrated to a dedicated tenant on the SaaS. If the on-premises appliance has multiple tenants, migrate each tenant to a corresponding dedicated tenant on the SaaS so that each migrated new SaaS tenant is therefore accessible using a unique URL.

This chapter contains the following sections:

- Overview of Data Migration from On-Premises Cluster to SaaS Deployment, on page 1
- End-to-End Migration Workflow, on page 2
- Assumptions, on page 3
- Prepare for Migration, on page 3
- Migrate Configuration Components Using Scripts, on page 5
- Migrate Configurations and Software Agents, on page 8
- Post-Migration Validation, on page 11

# Overview of Data Migration from On-Premises Cluster to SaaS Deployment

When migrating data from an on-premises cluster to a SaaS deployment in Secure Workload, use APIs to automate the migration process; however, you will require manual configurations for certificates and keys for Orchestrators, Connectors, Virtual Appliances and User Accounts. While migrating user accounts, users must reset their passwords on the new Cisco Secure Workload instance.

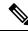

Note

Configuration data, flow data, audit logs, conversations, and ADM history are not a part of this migration.

# **End-to-End Migration Workflow**

To ensure a smooth migration, follow the following end-to-end workflow that outlines the necessary steps for migrating data and configurations from an on-premise appliance to a SaaS deployment. It is important to complete each step sequentially to maximize the migration activity.

Figure 1: Prepare for Migration

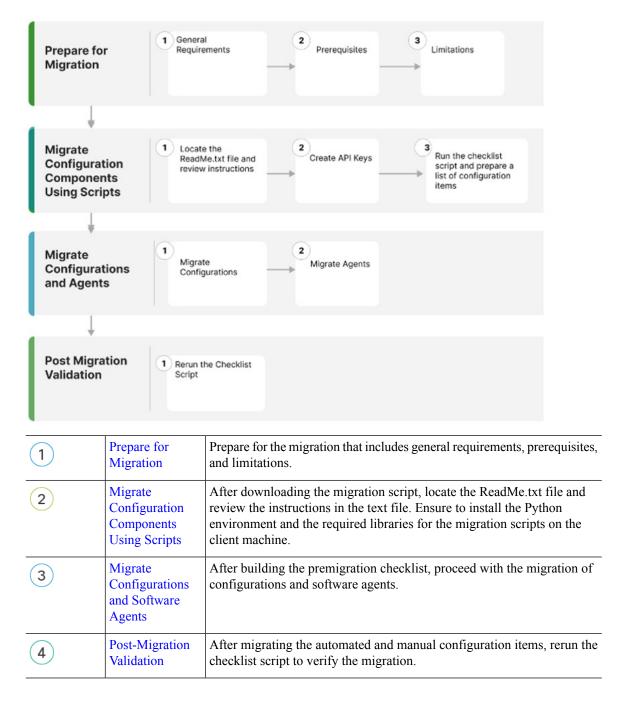

## Assumptions

This document assumes familiarity with the Cisco Secure Workload solution and provides other assumptions that are related to the migration process. These assumptions include:

- If there is an on-premises cluster, which is involved in the migration process, then it either has a single tenant or each tenant on the on-premises cluster is migrated to a dedicated SaaS tenant separately.
- Appropriate licenses are available on the destination tenant, and Admin access is available for the SaaS migration.
- No configuration changes on the on-premises cluster environment during the migration period.
- Frozen configuration changes on the on-premises cluster environment for the time period of migration...
- On-premises appliances and services are working as expected and are healthy.
- Ensure that there are no critical or warning level alerts from the on-premises appliances.
- As of release 3.8 the following features are deprecated:
  - Hardware sensors and universal agents.
  - Data Platform Tetration Lookout Apps (Organize > Look Out)
  - Dashboard Flows (Investigate > Traffic Dashboard).
  - Performance Dashboard (Investigate > Performance Dashboard).
  - Neighborhood App (Investigate > Neighborhood).
  - Policy chord view within Workspace.

# **Prepare for Migration**

## **General Requirements**

• The on-premises cluster and software agents must be on 3.8 version or later. If the on-premises appliance is running older versions, we recommend upgrading the cluster and software agent to 3.8 version before proceeding with the migration.

For information on how to upgrade, see Cisco Secure Workload Upgrade Guide.

- Create a list of external systems that communicate with Secure Workload platform APIs. When the migration is complete, make sure you create the appropriate Secure Workload API credentials on the new SaaS tenant and update the external systems with the new keys.
- Expect temporary agent enforcement interruptions during the migration, therefore, plan a maintenance window accordingly.

## **Prerequisites**

 When you create the SaaS tenant, either manually or through automated APIs, transition local users from an on-premises environment to a SaaS tenant

There are two types of external authentication:

- Lightweight Directory Access Protocol (LDAP): To migrate unsupported local users in the SaaS environment, you must first migrate users to an Identity Provider (IdP). For migrating the users to an IdP, submit a request in the SaaS platform for manual migration of users and the roles.
- Single Sign-On(SSO): For SSO migration, use **Federation** with the customer IdP. This type of external authentication involves establishing a trust relationship between the SaaS platform and the IdP. Raise a request in the SaaS platform for manual migration of users and the roles.
- Change the URL to access the Secure Workload tenant.
- Review the CMDB entries and Retention aspects (On-premises versus SaaS).

For more information, see Cisco Secure Workload as a Service for details on data retention and deletion.

- When migrating from on-premises to SaaS, the Secure Workload UI options under the Platform > Troubleshoot sections on the On-premise appliance are not available; also, external infrastructure monitoring is not required in a SaaS deployment.
  - HTTP Outbound/Proxy configuration is not required in a SaaS deployment.
  - Usage Analytics option is not available in a SaaS deployment.
- Ensure that your enterprise outbound firewall rules allow outbound access to the Secure Workload SaaS destination. The SaaS welcome email has a detailed list of IPs that must be in the allowed list.
- Ensure you document the verification outputs while you are performing the migration workflow.
- Review the release notes for detailed information on the new features. As of release 3.8, the following features are deprecated:
  - · Hardware sensors and universal agents
  - Data Platform–Tetration Lookout Apps (Organize > Look Out)
  - Dashboard–Flows (Investigate > Traffic Dashboard Out)
  - Performance Dashboard (Investigate > Performance Dashboard)
  - Neighborhood App (Investigate > Neighborhood)
  - · Policy chord view within workspaces

## Limitations

- The following data items are not migrated:
  - Historical flow data
  - Change logs
  - API Keys (recreate and add to the external systems)

- Within a Workspace, the following data items are not migrated:
  - · Activity logs and policy version history
  - · ADM conversations and historical ADM results and revision history
  - Only the latest version of the policy is migrated. After the migration is complete, reenable the policy analysis.
- The following data items are not available or supported on a SaaS deployment:
  - · Agent Remote VRF configuration and Interface configuration intents
  - · Login Page Message and SSL certificate options
  - STIX-TAXII
  - Federation
- During migration, the following are either not available or not required in a SaaS deployment:
  - Nonavailability of the GUI options Platform > Troubleshoot on the on-premises appliance
  - · Nonavailability of the Usage Analytics option
  - · Avoid any external infrastructure monitoring.
  - · Avoid any HTTP outbound or proxy configurations.

# **Migrate Configuration Components Using Scripts**

- **Step 1** After downloading the migration script, locate the ReadMe.txt file and review the instructions to ensure that you create the Python environment and install the required libraries for the migration scripts on the client machine.
  - **Note** Open a TAC case and request access to on-premises to SaaS migration scripts. The actual command usages and output varies in this document; see the README document with the specifics provided at the time of migration.
- **Step 2** Log in to Secure Workload tenants as a **Site Admin** on both the source and destination cluster tenants.
- **Step 3** On the Secure Workload UI, choose the human icon > API Keys.
- Step 4 To create API keys, choose Create API Key and check at least one API capability from the following list:

## Figure 2: API Key Capabilities

| Creat   | е АРІ Кеу                                                                                                    |
|---------|----------------------------------------------------------------------------------------------------|
| Descri  | ption                                                                                                    |
| Des     | cription (optional)                                                                                                  |
| sw      | sensor management: API to configure and monitor status of SW sensors                                                 |
| Ag      | ent Installer: API to download software packages, install, upgrade and monitor Tetration agents / virtual appliances |
| 🗌 Flo   | w, workload and inventory APIs: API related to workloads, flows and inventory items in Tetration cluster             |
| Use     | ers, roles and scope management: API for root scope owners to read/add/modify/remove users, roles and scopes         |
| Use     | er data upload: API for root scope owners to upload annotations for inventory items or upload good/bad file hashes   |
| Ap      | olications and policy management: API to manage applications and enforce policies                                    |
| Ext     | ernal system integration: API to allow integration with external systems                                             |
| Tet     | ration appliance management: API to manage Tetration appliance                                                       |
| Tet     | ration appliance monitoring: API to monitor Tetration appliance settings and configurations (read-only)              |
| At leas | st one capability must be selected.                                                                                  |

- **Step 5** Download the API key file and save it in the same location as the migration scripts.
- **Step 6** Run the checklist script on the on-premises tenant to prepare a list of configuration items for migration. Ensure that you record the output from the checklist script.
- **Step 7** Rerun the checklist script against the new SaaS tenant at various stages of migration to ensure proper migration of all the configuration items.

|                                                                                                    |                                                                                                    | tination Gluster: ess-3021                                                                                                    |                                                                                                    | p - VFR ID:                                                                           | 676769 - Root Scope 10:                                                        | 63ffe147755f0239c4                   | 158d796                          |         |
|----------------------------------------------------------------------------------------------------|----------------------------------------------------------------------------------------------------|----------------------------------------------------------------------------------------------------|----------------------------------------------------------------------------------------------------|---------------------------------------------------------------------------------------|--------------------------------------------------------------------------------|--------------------------------------|----------------------------------|---------|
| 823-85-15 14:12:46                                                                                                    |                                                                                                    | tClient objects initialize                                                                                                    |                                                                                                    |                                                                                       |                                                                                |                                      |                                  |         |
| 023-05-15 14:12:44<br>#**                                                                                                    | Count                                                                                                    | thering verification info t                                                                                                    | The closter senser                                                                                    | IO - BROTTLAN                                                                         |                                                                                |                                      |                                  |         |
| pents                                                                                                    | 1.6                                                                                                    |                                                                                                    |                                                                                                    |                                                                                       |                                                                                |                                      |                                  |         |
| 10045                                                                                                    |                                                                                                    |                                                                                                    |                                                                                                    |                                                                                       |                                                                                |                                      |                                  |         |
| lters                                                                                                    |                                                                                                    |                                                                                                    |                                                                                                    |                                                                                       |                                                                                |                                      |                                  |         |
| plications                                                                                                    |                                                                                                    |                                                                                                    |                                                                                                    |                                                                                       |                                                                                |                                      |                                  |         |
| fault Exclusion F                                                                                                    |                                                                                                    |                                                                                                    |                                                                                                    |                                                                                       |                                                                                |                                      |                                  |         |
| plication Templat                                                                                                    |                                                                                                    |                                                                                                    |                                                                                                    |                                                                                       |                                                                                |                                      |                                  |         |
| ternal Orchestrat                                                                                                    |                                                                                                    |                                                                                                    |                                                                                                    |                                                                                       |                                                                                |                                      |                                  |         |
| cure Connector                                                                                                    | True                                                                                                    |                                                                                                    |                                                                                                    |                                                                                       |                                                                                |                                      |                                  |         |
| iers<br>les                                                                                                    | 91<br>13                                                                                                    |                                                                                                    |                                                                                                    |                                                                                       |                                                                                |                                      |                                  |         |
| rver Ports                                                                                                    |                                                                                                    |                                                                                                    |                                                                                                    |                                                                                       |                                                                                |                                      |                                  |         |
| arts                                                                                                    |                                                                                                    |                                                                                                    |                                                                                                    |                                                                                       |                                                                                |                                      |                                  |         |
| prensics Rules                                                                                                    | 68                                                                                                    |                                                                                                    |                                                                                                    |                                                                                       |                                                                                |                                      |                                  |         |
| renaice Profiles                                                                                                    |                                                                                                    |                                                                                                    |                                                                                                    |                                                                                       |                                                                                |                                      |                                  |         |
| appe Analytics                                                                                                    | True                                                                                                    |                                                                                                    |                                                                                                    |                                                                                       |                                                                                |                                      |                                  |         |
| utbound HTTP Proxy                                                                                                    |                                                                                                    |                                                                                                    |                                                                                                    |                                                                                       |                                                                                |                                      |                                  |         |
|                                                                                                    |                                                                                                    |                                                                                                    |                                                                                                    |                                                                                       |                                                                                |                                      |                                  |         |
| irtual Appliances                                                                                                    |                                                                                                    |                                                                                                    |                                                                                                    |                                                                                       |                                                                                |                                      |                                  |         |
| irtual Appliances<br>onnactors                                                                                                    | 23                                                                                                    |                                                                                                    |                                                                                                    |                                                                                       |                                                                                |                                      |                                  |         |
| pplication Name                                                                                                    |                                                                                                    | Absolute Policies                                                                                                    | Default Policies                                                                                      | Catch-All                                                                             | Enforcement Enabled                                                            | Conversations                        | Exclusion Filters                | Cluster |
| nnactors                                                                                                    |                                                                                                    |                                                                                                    | Default Policies                                                                                      |                                                                                       | Enforcement Enabled                                                            | Conversations                        | Exclusion Filters                | Cluster |
| nnectors<br>plication Name<br>Nó Enforcement                                                                                                    | 13<br>Application ID                                                                                                    | ilcf 0                                                                                                    |                                                                                                    | DENY                                                                                  |                                                                                | Conversations<br>9<br>1              | Exclusion Filters                | Cluster |
| nnectors<br>plication Name<br>NG Enforcement<br>I Global Policias                                                                                                    | 13<br>Application ID<br>645698687557824674443                                                                                                    | tiof e                                                                                                    |                                                                                                    | DENY                                                                                  | True                                                                           | Conversations<br>9<br>1              | Exclusion Filters<br>0<br>0<br>0 | Cluster |
| nnectors<br>plication Name<br>Ne6 Enforcement<br>1 Global Policies<br>untu no ipset                                                                                                    | 13<br>Application ID<br>645690587557024670446<br>6360946875570246704467                                                                                                    | 11c7 0<br>1c7a 0<br>1c50 0                                                                                                    |                                                                                                    | DENY                                                                                  | True<br>True                                                                   | Conversations<br>9<br>1<br>1         | Exclusion Filters                | Cluster |
| onnactors<br>oplication Name<br>Pv6 Enforcement                                                                                                    | 13<br>Application 10<br>64569068755702487444<br>556094xb7857026741277<br>636183797557020148271                                                                                             | 11cf 0<br>1c94 0<br>1c50 0<br>1a2d 0                                                                                                    |                                                                                                    | DENY<br>DENY<br>DENY                                                                  | True<br>True<br>True                                                           | 9<br>1<br>1<br>54                    | Exclusion Filters                | Cluster |
| nnectors<br>pplication Name<br>Ped Enforcement<br>D Glabel Policies<br>Juntu no ipset<br>indows<br>Jocker Testing<br>HEL                                                                                                    | 13<br>Application ID<br>545696857557624473444<br>53659767670264877<br>33705679702648277<br>53869765762764196<br>53260745762764264                                                          | 11.07 0<br>10.09a 0<br>10.69a 0<br>10.690 0<br>10.690                                                                                                    |                                                                                                    | DENY<br>DENY<br>DENY<br>ALLOW<br>DENY<br>DENY                                         | Trut<br>True<br>True<br>True<br>True<br>False                                  | 9<br>1<br>1<br>54<br>14              | Exclusion Filters                | Cluster |
| nnectors<br>plication Name<br>v6 Enforcement<br>Glabal Policies<br>untu no ipset<br>ndows<br>ucker Testing<br>EL<br>whOS B                                                                                                    | 23<br>Application ID<br>6456965755782417442<br>63607447578782771427<br>6381377755782844377<br>6397549775782774689<br>63847464775578274169<br>6321046775782774689                           | 1167 Ø<br>1679 Ø<br>1659 Ø<br>1658 Ø<br>1623 Ø<br>1627 Ø<br>1627 Ø<br>1628 Ø<br>1635 Ø                                                                                                    |                                                                                                    | DENY<br>DENY<br>DENY<br>ALLOW<br>DENY<br>DENY<br>DENY                                 | True<br>True<br>True<br>True<br>True<br>False<br>False                         | 9<br>1<br>1<br>54<br>14<br>333       | Exclusion Filters                | Cluste  |
| nnectors<br>plication Name<br>v6 Enforcement<br>Global Policies<br>untu no ipset<br>ndown<br>cker Testing<br>Hi<br>nt06 8<br>nd08 7                                                                                                    | 13<br>Application ID<br>6456968755762447464<br>63d97448785762747457<br>63d974877674274489<br>63d994875576274489<br>63d9687557627489<br>632108467557627489<br>63210866757627489             | іцої Ф<br>Ісоїа В<br>Ісоїа В<br>Ісоїа В<br>Ізасл В<br>Ізасл Ф<br>Ізасл Ф<br>Ізасл Ф<br>Ізасл В<br>Ісоїа В<br>Ісоїа В<br>Ісої В<br>Ісої В<br>В<br>Ісої В<br>В<br>Ісої В<br>Ісої В<br>В<br>Ісої В<br>Ісої В<br>Ісої В<br>Ісої В<br>Ісої В<br>Ісої В<br>Ісої В<br>Ісої В<br>Ісої В<br>Ісої В<br>Ісої В<br>Ісої В<br>Ісої В<br>Ісої В<br>Ісої В<br>Ісої В<br>Ісої В<br>Ісої В<br>В<br>Ісої В<br>Ісої В<br>В<br>Ісої В<br>В<br>Ісої В<br>Ісої В<br>Ісої В<br>В<br>Ісої В<br>В<br>Ісої В<br>Ісої В<br>Ісої В<br>Ісої В<br>В<br>Ісої В<br>Ісої В<br>В<br>В<br>Ісої В<br>Ісої В<br>Ісої В<br>В<br>Ісої В<br>Ісої В<br>Ісої В<br>В<br>Ісої В<br>Ісої В<br>В<br>Ісої В<br>Ісої В<br>В<br>Ісої В<br>В<br>Ісої В<br>В<br>Ісої В<br>Ісої В<br>В<br>Ісої В<br>В<br>Ісої В<br>Ісої В<br>В<br>Ісої В<br>В<br>В<br>В<br>В<br>В<br>В<br>В<br>В<br>В<br>В<br>В<br>В<br>В<br>В<br>В<br>В<br>В<br>В                                                                                                    | 4<br>1<br>7<br>8<br>8<br>8<br>8<br>8<br>8<br>8<br>8<br>8<br>8<br>8<br>8<br>8<br>8<br>8<br>8<br>8<br>8 | DENY<br>DENY<br>DENY<br>ALLOW<br>DENY<br>DENY<br>DENY<br>DENY                         | True<br>True<br>True<br>True<br>True<br>Palse<br>False<br>True                 | 9<br>1<br>1<br>54<br>133<br>383<br>8 | Exclusion Pilters                | Cluste  |
| wheeters<br>splicetidn Name<br>Nu6 Enforcement<br>0 Slobsl Polities<br>buntu no ipset<br>indows<br>orker Testing<br>MEL<br>metOS 8<br>metOS 7<br>metOS 7<br>metOS 7                                                                                                    | 13<br>Application ID<br>645690587557622437444<br>6360744757620271277<br>6301377557020761297<br>6367962775570274109<br>63226962757672774059<br>63226864477647580904<br>63226864477647580905 | 11.07 0<br>10.09 0<br>10.09 0<br>10.07 0<br>10.07 0<br>10.                                                                                                    | 4<br>7<br>3<br>8<br>8<br>9<br>6<br>6                                                                  | DENY<br>DENY<br>DENY<br>ALLOW<br>DENY<br>DENY<br>DENY<br>DENY<br>DENY                 | True<br>True<br>True<br>True<br>True<br>True<br>False<br>False<br>True<br>True | 9<br>1<br>54<br>14<br>14<br>14<br>14 | Exclusion Filters                | Cluster |
| wheeters<br>uplication Name<br>hv6 Enforcement<br>2 Global Politian<br>untu no Loset<br>indoas<br>utt Testing<br>44<br>weites 7<br>weites 7<br>wei | 13<br>Application ID<br>6454968755762447444<br>33d5149785762747449<br>33d51497576224449<br>33208447576274849<br>432084627576274849<br>3320866275741584994<br>3228644477415676925           | 11.0 <sup>7</sup> 0<br>16.0 <sup>6</sup> 0<br>16.0 <sup>6</sup> 0<br>16.0 <sup>7</sup> 0<br>16.0 <sup>7</sup> | 4<br>1<br>7<br>8<br>8<br>9<br>4<br>6<br>18                                                            | DENY<br>DENY<br>DENY<br>ALLOW<br>DENY<br>DENY<br>DENY<br>DENY<br>DENY<br>DENY<br>DENY | True<br>True<br>True<br>True<br>False<br>False<br>True<br>True<br>True<br>True | 9<br>1<br>1<br>54<br>133<br>383<br>8 | Exclusion Filters                | Cluster |
| wheeters<br>plication Name<br>vs Enforcement<br>() Olobal Policies<br>whtu no ipset<br>ndoas<br>cker Testing<br>41<br>mr06 8<br>mr06 7<br>mr06 7                                                                                                    | 13<br>Application ID<br>645690587557622437444<br>6360744757620271277<br>6301377557020761297<br>6367962775570274109<br>63226962757672774059<br>63226864477647580904<br>63226864477647580905 | 11.07 Ø<br>10.094 Ø<br>10.094 Ø<br>10.07 Ø<br>10.07 Ø<br>1                                                                                                    | 4<br>1<br>7<br>8<br>8<br>9<br>4<br>4<br>4<br>18<br>18                                                 | DENY<br>DENY<br>ALLOW<br>DENY<br>DENY<br>DENY<br>DENY<br>DENY<br>DENY<br>DENY         | True<br>True<br>True<br>True<br>True<br>True<br>False<br>False<br>True<br>True | 9<br>1<br>54<br>14<br>14<br>14<br>14 | Exclusion Filters                | Cluste  |

## Figure 3: Checklist Script Output

**Note** Use the migration scripts to automate some of the configuration items while some may not be automated. The last set of configuration items require manual migration because of lack of API support at this point.

The following table shows the complete list of configuration items for migration:

Table 1: Configuration Components for Migration

| Configuration Component               | Migration Method                          |
|---------------------------------------|-------------------------------------------|
| Manual Labels                         | Automated                                 |
| Scopes                                | Automated                                 |
| Inventory Filters                     | Automated                                 |
| Agent Profiles                        | Automated                                 |
| Agent Intents                         | Automated                                 |
| Workspaces                            | Automated                                 |
| Workspace Policies (latest version)   | Automated                                 |
| Workspace Clusters                    | Automated                                 |
| Roles                                 | Automated                                 |
| Users                                 | Automated                                 |
| Exclusion Filters-Default & Workspace | Automated                                 |
| External Orchestrators                | Automated (Credentials are required)      |
| Client Server Config (Server Ports)   | Automated                                 |
| Forensics - Profiles and Intents      | Automated                                 |
| Policy Templates (custom templates)   | Manual (API available, not automated yet) |
| Collection Rules                      | Automated                                 |
| Default ADM configuration             | Automated                                 |
| Alert config/Publishers               | Automated                                 |
| Secure Connector                      | Manual (APIs not available)               |
| Virtual Appliances (Ingest or edge)   | Manual (APIs not available)               |
| Connectors                            | Manual (API available, not automated yet) |
| Data tap configuration                | Manual (APIs not available)               |

Note

If you are using **External Orchestrators** and **Connectors**, keep the credentials handy before proceeding to the next phase of migration.

# Migrate Configurations and Software Agents

As a first step to migrating the configurations and agents, prepare a premigration checklist. After the premigration checklist is ready, start migrating the configurations and the agents. While migrating some configurations in parallel that are without dependencies, we recommend scheduling a maintenance window for disruptive actions such as agent migration, moving, installing, or uninstalling and enforcement cutover activities.

Customer Experience (CX) engineers and partners prepare a plan, detailing the entire migration process considering your environment and specific requirements.

## **Migrate Configurations**

## Before you begin

To proceed with migration, we recommend that you redeploy the Virtual Appliances (Injest and Edge) and Secure Connectors if they are already in use.

For more information, see Virtual Appliances for Connectors in the Secure Workload User Guide.

If you can access the External orchestrators or Connectors only from an on-premises cluster and the migration is to a SaaS tenant, we recommend you deploy a Secure Connector on the on-premises appliance for the connectivity between SaaS and on-premise infrastructure.

For more information, see Secure Connectors in the Secure Workload User Guide.

**Step 1** Run the migration script to migrate the configuration:

### Figure 4: Label Migration

SERESSERE Create CHDB (Labels) ##888####8

file\_path = '{}-cmdb.csv'.format(src\_vrf\_id)
rc\_src.download(file\_path, '/assets/cmdb/download/%s' % src\_root\_scope\_name)
reg payload = [tetpyclient.MultiPartOption[key='X-Tetration-Oper', vale'add'

req\_payload = [tetpyclient.MultiPartOption(key='X-Tetration-Oper', val='add')]
rc\_dst.upload(file\_path, '/assets/cmdb/upload/%s' % dst\_root\_scope\_name, req\_payload)

print ("uploaded cmdb files to Tenant {}".format(dst\_vrf\_id))
uploaded cmdb files to Tenant 700243

### Figure 5: Scope Tree Migration

| (ceeng) EDWINGON-M-P4XU:Mi | gration Sc   | ripts edwingon\$ python tetration_secure_workload_migration.py -d                                                                                                    |
|----------------------------|--------------|----------------------------------------------------------------------------------------------------|
| 2022-09-01 17:09:38,757 [  | INFO]:       | Source Cluster: esx-3009 - Root Scope: Tango - VFR ID: 676771 - Root Scope ID: 61040e0049764f388699436c                                                                                                    |
| 2022-09-01 17:09:38,757 [  | INF01:       | Destination Cluster: ceeng3 - Root Scope: CEENG3 - VFR ID: 700243 - Root Scope ID: 6003700349704f685903df98                                                                                                    |
| 2022-09-01 17:09:38,759 [  | DEBUG1:      | Initialized RestClient for Source Cluster - https://esx-3009.tetrationanalytics.com                                                                                                    |
| 2022-09-01 17:09:38,760 [  | DEBUG1:      | Initialized RestClient for Destination Cluster - https://ceeng3.tetrationpreview.com                                                                                                    |
| 2022-09-01 17:09:38,760 [  | INF01:       | RestClient objects initialized.                                                                                                    |
| 2022-09-01 17:09:38,771 [  | DEBUG1:      | Starting new HTTPS connection (1): esx-SBBP.tetrationanalytics.com:443                                                                                                    |
| 2022-09-01 17:09:39,225 [  | DEBUG1:      | https://ess-3989.tetrationanalytics.com:443 "CET /openapi/v1/assets/cmdb/download/Tango HTTP/1.1" 200 None                                                                                                    |
| 2022-09-01 17:09:39,393 [  | DEBUG]:      | Starting new HTTPS connection (1): ceeng3.tetrationpreview.com:443                                                                                                    |
| 2022-09-01 17:09:40,245 [  | DEBUG]:      | https://ceeng3.tetrationpreview.com:443 *POST /openapi/v1/#ssets/cmdb/upload/CEENG3 HTTP/1.1* 200 17                                                                                                    |
| 2022-09-01 17:09:40,245 [  | [NFO]:       | Uploaded user labels to cluster ceeng3, Tenant 700243 - CEENG3                                                                                                    |
| 2022-09-01 17:09:40,245 [  | DEBUG]:      | Hitting OpenAPI: /app_scopes?vrf_id=676771                                                                                                    |
| 2022-09-01 17:09:40.428 [  | DEBUG]:      | https://esx-3009.tetrationanalytics.com:443 "GET /openapi/v1/app_scopes?vrf_id=676771 HTTP/1.1" 200 None                                                                                                    |
| 2022-09-01 17:09:40,981 [  | DEBUG]:      | https://ceeng3.tetrationgreview.com:443 *GET /openapi/v1/app_scopes?vrf_id=700243 HTTP/1.1* 200 None                                                                                                    |
| 2022-09-01 17:09:41.087 [  | DEBUG1:      | Creating scope Internal-Tango for parent CEEND3 on cluster ceeng3, Tenant 700243 - CEEND3                                                                                                    |
| 2022-09-01 17:09:41,569 [  | DEBUG]:      | https://ceeng3.tetrationpreview.com:443 *POST /openapi/v1/app_scopes HTTP/1.1* 200 None                                                                                                    |
| 2822-89-81 17:89:41.844 [  | DEBUG1:      | https://ceeng3.tetrationpreview.com:443 'GET /openapi/v1/app_scopes?vrf_id=700243 HTTP/1.1" 200 None                                                                                                    |
| 2022-09-01 17:09:41,954 [  | DEBUG]:      | Creating scope CEENG for parent CEENG3:Internal-Tango on cluster ceeng3, Tenant 700243 - CEENG3                                                                                                    |
| 2022-09-01 17:09:42.411 [  | DEBUG]:      | https://ceeng3.tetrationpreview.com:443 *POST /openapi/v1/app_scopes HTTP/1.1* 200 None                                                                                                    |
| 2022-09-01 17:09:42,728 [  | DEBUG]:      | https://ceeng3.tetrationpreview.com:443 *GET /openapi/v1/app_scopes?vrf_id=700243 HTTP/1.1* 200 None                                                                                                    |
| 2022-09-01 17:09:42,780 [  | DEBUG1:      | Creating scope E0 for parent CEENG3:Internal-Tango:CEENG on cluster ceeng3, Tenant 700243 - CEENG3                                                                                                    |
| 2022-09-01 17:09:43,313 [  | DEBUGII      | https://ceeng3.tetrationpreview.com:443 *POST /openapi/v1/app_scopes HTTP/1.1* 200 None                                                                                                    |
| 2022-09-01 17:09:43,615 [  | DEBUG1:      | https://ceeng3.tetrationpreview.com/443 "GET /openapi/v1/app_scopes?vrf_id=700243 HTTP/1.1" 200 None                                                                                                    |
| 2022-09-01 17:09:43.664 [  | DEBUGI:      | Creating scope JY for parent CEENG3: Internal-Tango: CEENG on cluster ceeng3, Tenant 200243 - CEENG3                                                                                                    |
| 2022-09-01 17:09:44,168 [  | DEBUG]:      | https://ceeng3.tetrationpreview.com:443 *POST /openapi/v1/app_scopes HTTP/1.1* 200 None                                                                                                    |
| 2022-09-01 17:09:44,545 [  | DEBUG1:      | https://ceeng3.tetrationpreview.com:443 *GET /openapi/v1/spp_scopes?vrf_id=700243 HTTP/1.1* 200 None                                                                                                    |
| 2022-09-01 17:09:44,652 [  | DEBUGII      | Creating scope FG for parent CEENG3:Internal-Tanpo:CEENG on cluster ceeng3, Tenant 700243 - CEENG3                                                                                                    |
| 2022-09-01 17:09:45,103 [  | DEBUG]:      | https://ceeng3.tetrationgreview.com:443 *POST /openapi/vl/spp_scopes MTTP/1.1* 200 None                                                                                                    |
| 2022-09-01 17:09:45.419 [  | DEBUG]:      | https://ceeng3.tetrationgreview.com:443 'GET /openapi/v1/app_scopes?vrf_id=700243 HTTP/1.1* 200 None                                                                                                    |
| 2022-09-01 17:09:45,473 [  | DEBUG1:      | Creating scope of for parent CEENG3:Internal-Tango:CEENG on cluster ceeng3, Tenant 700243 - CEENG3                                                                                                    |
| 2022-09-01 17:09:45.924 [  | DEBUG1:      | https://ceeng3.tetrationpreview.com:443 *POST /openapi/v1/app_scopes HTTP/1.1* 200 None                                                                                                    |
| 2022-09-01 17:09:46,243 [  | DEBUG1:      | https://ceeng3.tetrationpreview.com:443 *GET /openapi/v1/app_scopes?vrf_id=700243 HTTP/1.1* 200 None                                                                                                    |
| 2022-09-01 17:09:46.296 [  | DEBUG1:      | Creating scope L2 for parent CEENG3:Internal-Tango:CEENG on cluster ceeng3, Tenant 700243 - CEENG3                                                                                                    |
| 2022-09-01 17:09:46,730 [  | DEBUG]:      | https://ceeng3.tetrationpreview.com:443 *POST / ppenapi/v1/app_scopes HTTP/1.1* 200 None                                                                                                    |
| 2022-09-01 17:09:47,046 [  | DEBUG]:      | https://ceengl.tetrationpreview.com:443 "GET /openapi/1/app_scopes?vrf_id=?00243 HTTP/1.1" 200 None                                                                                                    |
| 2022-09-01 17:09:47,100 [  | DEBUG1:      | Creating scope Shared for parent CEENG3:Internal-Tango:CEENG on cluster caeng3, Tenant 704243 - CEENG3                                                                                                    |
| 2022-09-01 17:09:47,583 [  | DEBUGII      | https://ceengl.tetrationgreview.comi443 *#057 /openpi/v1/kpp.scopes HTTP/1.1* 200 None                                                                                                    |
| 2022-09-01 17:09:47,986 [  | DEBUGIT      | https://ceeng3.tetrationgreview.com:443 "GET /openapi/v1/app_scopes?vrf_id=700243 HTTP/1.1" 200 None                                                                                                    |
| 2022-09-01 17:09:47.960 [  | DEBUG1:      | Creating scope Reserver for parent CELMS3 Internal-Tango: CELMS on Cluster cened3. Tenant 70243 - CELMS3                                                                                                    |
| 2022-09-01 17:09:48,577 [  | DEBUG]:      | https://ceengl.tetrationgreview.com/443 *PGST /openapi/v1/app scopes HTTP/1.1* 200 None                                                                                                    |
| 2022-09-01 17:09:48,893 [  | DEBU01:      | https://ceengl.tetrationgreview.com:443 '0ET /opengi/viapp_scopes http:// id-20243 HTTP/1.1* 200 None                                                                                                    |
| 2022-09-01 17:09:48,947 [  | DEBUG1:      | Creating scope Routable for parent CENGSIInternal-InnosciCENG on cluster cengs. Tenant 740245 - CENG3                                                                                                    |
| 2022-09-01 17:09:49,374 [  | DEBUG]:      | https://ceengl.tetrationgreview.comi443 *0057 /coengl/tetratore.comes/ tetratore.com                                                                                                    |
| 2022-09-01 17:09:49.637 [  | DEBUG1:      | https://ceengl.tetrationgreview.com:443 *GIT /openapi/t/app_scopestvrf_id=200243 HTTP/1.1* 200 None                                                                                                    |
| 2022-09-01 17:09:49,744 [  | DEBUG]:      | Creating scope VLAN 3364 for parent CEENG3:Interna)-Tango:DEENG on cluster ceeng3, Tenant 78243 - CEENG3                                                                                                    |
| 2022-09-01 17:09:50,182 [  | DEBUG1:      | https://ceengl.tetrationpreview.com:443 *POST /openspi/v1/app_scopes HTTP/1.1* 200 None                                                                                                    |
| 2022-09-01 17:09:50,439 [  | DEBUGIT      | https://ceeng3.tetrationoreview.com/443 *GET /openapi/v1/app scopesTvrf 16-700243 HTTP/1.1* 200 None                                                                                                    |
| 2022-09-01 17:09:50,545 [  | DEBUGIT      | Creating scope VLAN 3105 for parent CEEN03; Internal-Tango; DEEN0 on cluster ceeno3. Tenant 70243 - CEEN03                                                                                                    |
| 2022-09-01 17:09:51.001 [  | DEBU01:      | https://ceengl.tetrationgreview.com/443 *POST /openapi/v1/app_scopes HTTP/1.1* 200 None                                                                                                    |
| 2022-09-01 17:09:51,349 [  | DEBUG]:      | https://ceeng3.tetrationgreview.com:443 *8ET /opinapi/v1/app_scopes/vrf_id=700243 HTTP/1.1* 200 None                                                                                                    |
| 2022-09-01 17:09:51,456 [  | DEBUG]:      | Creating scope VLAN 3366 for period CEENG3:Internal-Tango:CEENG on cluster cends, Tanant 700243 - CEENG3                                                                                                    |
| 2022-09-01 17:09:51.903 [  | DEBUG1:      | https://ceeng3.tetrationgreview.com:443 *POST /openapi/v1/app.scopes HTTP/1.1* 200 None                                                                                                    |
| 2022-09-01 17:09:52,175 [  | DEBUG]:      | https://ceengl.tetrationgrevies.com/45 %ET /openpi/v/app.scopes/rtf/id/20245 HTP/1.1* 200 None                                                                                                    |
| 2022-09-01 17:09:52,203 [  | DEBUG]:      | Creating scope VLAN 3387 for parent CEENG3: Internal-Tango: CEENG on cluster ceeng3, Tennit 790243 - CEENG3                                                                                                    |
| 2022-09-01 17:09:52,721 [  | DEBUG]:      | <pre>ctesting soupe view ale/ not parent conversion entrain-languicetwo on cluster ceengs, tenant rears - ctesta<br/>https://ceengs.tetrationpreview.com:443 "POST /coenasi/v1/app.scopes HTP/1.1" 200 None</pre>                                                                                                    |
| 2022-09-01 17:09:52,990 [  | DEBUG]:      | https://ceenga.tetrationpreview.comi443 '021 /opengi/v1/app_scopesTvrf.id=700243 MTTP/1.1* 200 None                                                                                                    |
| 2022-09-01 17:09:53,898 [  | DEBUG1:      | Treating scope VLAN 3108 for parent CEN031Internal-TangoICEEN0 on cluster ceen3, Tenant 700243 - CEEN03                                                                                                    |
| , 070 L                    | Concernent i | server and a server of the server and the server and the server of the server of the s |

## Note

Any queries for filters, scopes, and intents that are based on labels from Orchestrators and Connectors, or Agents are migrated to the new SaaS tenant, but the status might display 'unknown annotations'. After you complete the migration of the agents, Connectors and Orchestrators to the new SaaS tenent, the warning no longer displays on the GUI.

Figure 6: Unknown Annotations

| CEENG3<br>CiscoInternal | Query<br>* Organization = SecureBusinessGroup<br>* orchestrator_system/orch_type = f5 | or * orchestrator_system/orch_type = aws                                            | er .         |        |
|-------------------------|---------------------------------------------------------------------------------------|-------------------------------------------------------------------------------------|--------------|--------|
| All Inventory (248)     | Uncategorized Inventory (189)                                                         | This is an unknown annotation and<br>will not match any of the latest<br>inventory. | Child Scopes | Usages |
| Enter attributes        |                                                                                       |                                                                                     |              |        |

Note

• The migration script disables the enforcement for workspaces in the SaaS tenant, therefore, you must manually reenable the enforcement after completing the agent migration.

**Step 2** Run the summary script option to compare each automated configuration item against the output recorded during premigration. For discrepancies on any specific items, identify the configuration item by running a comparison of on-premises tenant configuration versus the SaaS tenant configuration.

**Note** Work with TAC and SRE teams for further investigation on the migration failures.

**Step 3** You cannot automate the migration of **Connectors** using the shared automation scripts, however APIs are available for automated migration. Recreate the API keys, secrets, or credentials for the **Connectors** and add them to the new configuration on the destination SaaS tenant. For more information, see Secure Connectors in the Secure Workload User *Guide*.

## **Migrate Software Agents**

## Before you begin

Ensure that the on-premises cluster and the Software agents are on the same version-Secure Workload 3.8.x.x.

Before you begin the migration process, prepare a list of functional tests for the required applications. Run the tests and make sure you are receiving expected outcomes and are recording them.

- **Step 1** Disable the enforcement for the chosen set of agents for migration. Depending on the migration plan, choose either a single or a phased approach for migrating all the agents.
- Step 2 From the navigation pane, choose Manage > Agents and select the Agent Rehoming option to add the agent rehoming configurations.

Scope Activation Key: From the navigation pane, choose Menu > Workloads > Agents > Installer Tab > Agent Image Installer.

**Destination Sensor CA Cert**: From the navigation pane, choose **Menu** > **Platform** > **Cluster Configuration** on destination cluster.

**Destination Sensor VIP**: From the navigation pane, choose **Menu** > **Platform** > **Cluster Configuration** on destination cluster.

**Note** For the SaaS deployment, use the sensor VIP-"wss<cluster\_name>.tetrationcloud.com" and the "cluster\_name" from the agent installer script name. The filename for the installer script follows the format-tetration\_installer\_<tenant\_name>\_<agent\_type>\_<os>\_<cluster\_name>.

#### Figure 7: Agent Rehoming

| Agent Rehoming                                                                                                    |                                                                          |
|----------------------------------------------------------------------------------------------------|--------------------------------------------------------------------------|
| Inabling this configuration will allow not<br>new appliance entirely. First, enable this<br>about the new destination for the agent<br>agent list page and select the "rehome" | s feature by providing information<br>ts. Next, select the agents on the |
| Destination Scope Activation Key 🜒                                                                                                    |                                                                          |
| Enter an activation key (required)                                                                                                    |                                                                          |
| Destinution Sensor VIP                                                                                                    |                                                                          |
| Enter a sensor vip irequired)                                                                                                    |                                                                          |
| ITTPS praw 0                                                                                                    |                                                                          |
| Enter a https: proxy (optional)                                                                                                    |                                                                          |
| Destinution Sensor CA Cert                                                                                                    |                                                                          |
| Enter a valid CA Certificate (                                                                                                    | (required)                                                               |

- **Step 3** For rehoming the agents, choose all or only the required set of agents for migration and click **Re-home Agents**.
- Step 4 Verify that each of the agents registers correctly under the Manage > Agents > Agent list on the Secure Workload UI.

**Note** The agents take a few hours to display their status as active.

- **Step 5** After you migrate the agents, enable enforcement on the relevant workspaces.
- **Step 6** Ensure that you provision the policies on the workspace. From the navigation pane, choose **Defend** > **Enforcement** status on the Secure Workload UI, and verify the following:
  - Concrete Policies in Sync status displays Yes and is in Green.
  - Concrete Policies in Sync status displays No and is in Red.

From the navigation pane, choose **Workload profile** for the given workload and look for errors in the **Download** logs > Initiate log collection.

**Note** Make sure you complete all the required checks before proceeding for the verification check.

# **Post-Migration Validation**

After migrating the automated and manual configurations, rerun the checklist script and make sure that the configuration items (including the number of agents) on the SaaS tenant matches with the items on the on-premises tenant.

## Figure 8: Post-Migration Validation

| (ceeng) EDWINGON-M-P<br>2022-10-05 10:32:54,<br>2022-10-05 10:32:54,<br>2022-10-05 10:32:54,<br>2022-10-05 10:32:54,<br>2022-10-05 10:32:54,<br>Name | 985 [ INFO]: Destinat:<br>986 [ INFO]: RestClies     | luster: esx-3009 - Roo | t Scope: Tango - VI<br>Root Scope: CEENG -                                                                                                    | R ID: 676771<br>VFR ID: 676 | checkdst<br>i - Root Scope ID: 61040e<br>1772 - Root Scope ID: 633 |               |                   |
|----------------------------------------------------------------------------------------------------|------------------------------------------------------|------------------------|----------------------------------------------------------------------------------------------------|-----------------------------|--------------------------------------------------------------------|---------------|-------------------|
| Filters                                                                                                    | 186                                                  |                        |                                                                                                    |                             |                                                                    |               |                   |
| Users                                                                                                    | 51                                                   |                        |                                                                                                    |                             |                                                                    |               |                   |
| Scopes                                                                                                    | 32<br>12                                             |                        |                                                                                                    |                             |                                                                    |               |                   |
| Applications<br>Application Template                                                                                                    |                                                      |                        |                                                                                                    |                             |                                                                    |               |                   |
| Roles                                                                                                    | 10                                                   |                        |                                                                                                    |                             |                                                                    |               |                   |
| Server Ports                                                                                                    |                                                      |                        |                                                                                                    |                             |                                                                    |               |                   |
| Agents                                                                                                    |                                                      |                        |                                                                                                    |                             |                                                                    |               |                   |
| Orchestrators                                                                                                    |                                                      |                        |                                                                                                    |                             |                                                                    |               |                   |
| Secure Connector                                                                                                    | False                                                |                        |                                                                                                    |                             |                                                                    |               |                   |
| Default Exclusion Fi                                                                                                    |                                                      |                        |                                                                                                    |                             |                                                                    |               |                   |
| Application Name                                                                                                    | Application ID                                       | Absolute Policies      | Default Policies                                                                                                    | Catch-All                   | Enforcement Enabled                                                | Conversations | Exclusion Filters |
| CentOS                                                                                                    | 633da38e755f822cd6cf4b34                             |                        | 18                                                                                                    | DENY                        | False                                                              | 1             |                   |
| Shared Services                                                                                                    | 633da38e497d4f3482884957                             |                        |                                                                                                    | DENY                        | False                                                              |               | •                 |
| EG-OpenAPI-v5                                                                                                    | 633da38d497d4f3402004939                             |                        |                                                                                                    | DENY                        | False                                                              |               | •                 |
| EQ-OpenAPI                                                                                                    | 633da38c497d4f340200491b                             |                        | 12                                                                                                    | DENY                        | False                                                              |               |                   |
| Internal                                                                                                    | 633d#38b497d4f1802004c3e                             | 2. <b>.</b>            |                                                                                                    |                             | False                                                              |               | •                 |
|                                                                                                    | 633da38b497d4f1802004c25                             |                        | 2                                                                                                    | DENY                        | False                                                              | 1             | •                 |
|                                                                                                    | 633da38a755f822cd9cf49be                             |                        | 3                                                                                                    | DENY                        | False                                                              |               |                   |
|                                                                                                    | 633da389755f822cd6cf49fc                             |                        | 172                                                                                                    | DENY                        | False                                                              | 1             |                   |
| OS 4.9 Nodes                                                                                                    | 633da388755f822cd9cf48be<br>633da387755f822cd6cf494f |                        | 146                                                                                                    | DENY                        | False<br>False                                                     |               |                   |
| OS 4.7 Nodes                                                                                                    | 633da386755f822cd6cf487a                             |                        | 101                                                                                                    | DENY                        | False                                                              |               |                   |
| EG                                                                                                    | 633da385755f822cd6cf485c                             |                        |                                                                                                    | DENY                        | False                                                              |               |                   |
| 2022-10-05 10:33:05,                                                                                                    |                                                      | tion info stored on fi |                                                                                                    |                             |                                                                    |               |                   |
| 2022-10-05 10:33:05.                                                                                                    |                                                      |                        | and the second second se |                             |                                                                    |               |                   |
| The second second second                                                                                                    |                                                      |                        |                                                                                                    |                             |                                                                    |               |                   |